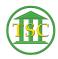

Knowledgebase > Older Knowledgebase Items > VTADS to Excel

## VTADS to Excel

Katherine Rotondi - 2024-07-07 - Older Knowledgebase Items

Click here for PDF